# **C.5 Zahlungsverkehr Ausland**

In den Instituten der deutschen Kreditwirtschaft werden im Euro- und Auslandszahlungsverkehr aktuell die Geschäftsvorfälle

- "HKAUB" als Auslandsüberweisung mit und ohne Meldeteil sowie als EU-Standardüberweisung,
- "HKAOM" als Auslandsüberweisung ohne Meldeteil sowie als EU-Standardüberweisung und
- .HKSTP" nur für die EU-Standardüberweisung unterstützt.

Im ZKA wurde erkannt, dass es aus Gründen der Multibankfähigkeit nicht zielführend ist, weitere Geschäftsvorfälle, die für den Auslandszahlungsverkehr spezifiziert werden sollen (z. B. terminierte Auslandsüberweisungen und Auslandsüberweisung als Dauerauftrag), sowohl als Fremdformat (DTAZV) als auch als Eigenformat (FinTS) bereitzustellen. Daher besteht das Ziel, den Auslandszahlungsverkehr mittelfristig auf ein einheitliches Format zu konsolidieren.

Aus diesem Grunde werden für den Auslandszahlungsverkehr strategisch nur noch Fremdformate, wie aktuell das Datensatzformat "DTAZV" verwendet. Somit werden zukünftig nur noch der Geschäftsvorfall "HKAUB", der bereits die Auslandsüberweisung mit und ohne Meldeteil abdeckt, sowie der Geschäftsvorfall "HKSTP" für das direkte Routing von EU-Standardüberweisungen unterstützt werden.

Der während einer Übergangsphase noch gültige Geschäftsvorfall "HKAOM" wird – abgesehen von gesetzlichen Anpassungen – nicht mehr im FinTS-Standard weiter gepflegt werden. Da "HKESU" bereits bei der letzten Aktualisierung nicht mehr berücksichtigt wurde und bei keinem Institut als ausschließliches Format für Euro-Zahlungsverkehr im Einsatz ist, wurde dieser Geschäftsvorfall aus dem Dokument entfernt.

Die folgenden Geschäftsvorfälle zum Zahlungsverkehr Ausland tragen dem Rechnung. Sie beinhalten die Änderungen, die sich durch die Regelungen im DTAZV-Handbuch 2006 ergeben. Die Geschäftsvorfälle auf Basis DTAZV [DTAZV] sind so gestaltet, dass sie bei zukünftigen Änderungen des DTAZV-Handbuches nicht notwendigerweise neue Segmentversionen erhalten müssen.

# **C.5.1 Zahlungsauftrag im Außenwirtschaftsverkehr**

Realisierung Bank: optional Realisierung Kunde: optional

# **a) Kundenauftrag**

# ♦ **Beschreibung**

Der Datenaustausch im Auslandszahlungsverkehr ist durch das DTAZV-Format<sup>1</sup> standardisiert. Das DTAZV-Format ist transparent in ein Datenelement einzustellen.

Bei Aufträgen, die den Meldepflichtgrenzbetrag überschreiten, ist die Meldepflicht an die Deutsche Bundesbank zu beachten. Zahlungen in EWWU-Länder sind ebenfalls meldepflichtig. Bei Aufträgen, die nicht der Meldepflicht unterliegen, können diese Datensätze entfallen.

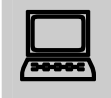

 Kundenprodukthersteller sollten zum Test der von ihrem Produkt erstellten Meldesätze mit der Deutschen Bundesbank Kontakt aufnehmen:

Deutsche Bundesbank Abteilung Zahlungsbilanzstatistik S 210, Herr Gutmann Postfach 10 06 02 60006 Frankfurt am Main Tel. (069) 95 66-8323

Der Umfang der Plausibilitätsprüfung bei Auftragsannahme ist kreditinstitutsspezifisch. Die Prüfung auf vollständige Datenübertragung erfolgt anhand des Z-Satzes.

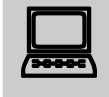

 Die Präsentation der Eingabemaske ist Aufgabe des Herstellers des Kundenprodukts. So kann die Eingabe für den Kunden im Regelfall auf die unabdingbar notwendigen Eingabefelder begrenzt werden.<br>Beispielsweise wäre daher auch die Anzeige des Beispielsweise wäre daher auch die Anzeige des Euroüberweisungsformulars als Eingabemaske möglich. Es ist auf jeden Fall darauf zu achten, dass die Eingaben des Kunden vom Kundenprodukt in das gültige DTAZV-Format konvertiert werden.

Ebenfalls werden im Rahmen dieser Schnittstelle keine Vorgaben über die Erzeugung der Meldesätze an die Deutsche Bundesbank gemacht. Dem Kundenprodukt stehen hier folgende Möglichkeiten offen:

- automatische Erzeugung der Meldesätze
- Hinweis auf Meldepflicht an den Kunden
- Beschränkung auf nicht-meldepflichtige Auslandsüberweisungen

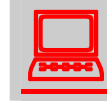

1

-

Der Kunde muss bei Verwendung des Geschäftsvorfalls als EU-<br>Standardüberweisung (Zahlungsart 13) darauf hingewiesen werden, dass

s. [Datenformate]

er bei Überschreitung der Meldegrenze von derzeit 12.500,- EUR eine Meldung an die Bundesbank machen muss. Die Adresse zum Download für das Z4-Formular lautet: http.//www.bundesbank.de/meldewesen/mw\_aussenwirtschaft.php

Ein Meldeteil darf mit Zahlungsart 13 nicht gesendet werden. Soll ein Meldeteil gesendet werden, ist die Zahlungsart 00 zu verwenden.

Für zukünftige Versionen des DTAZV-Handbuches gelten die dort beschriebenen Vorgaben.

 Im Überweisungsgesetz wird für die Entgeltberechung als Regelfall definiert, dass der auftraggebende Kunde alle Kosten selbst trägt (sog. "OUR-Regel"). Abweichende Entgeltvereinbarungen mit dem Auftraggeber sind weiterhin möglich. Daraus ergibt sich, dass der Kunde bei der Auftragserteilung per Homebanking explizit erklären muss, ob alle Gebühren zu Lasten des Auftraggebers oder alle Gebühren zu Lasten des Empfängers gehen oder ob eine Gebührenteilung erfolgen soll. Macht der Kunde keine Angaben, so ist die OUR-Regelung anzuwenden.

Die Kundensoftware sollte sicherstellen, dass der Kunde zu einer eindeutigen Weisung der von ihm gewünschten Entgeltverteilung aufgefordert wird und das Feld T21 des DTAZV-Datensatzes entsprechend belegen.

# ♦ **Format**

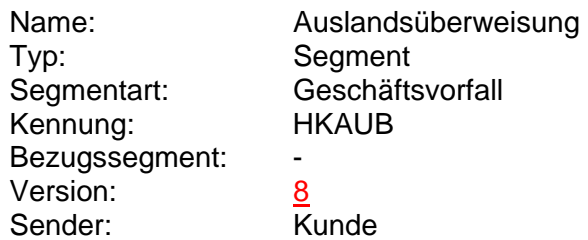

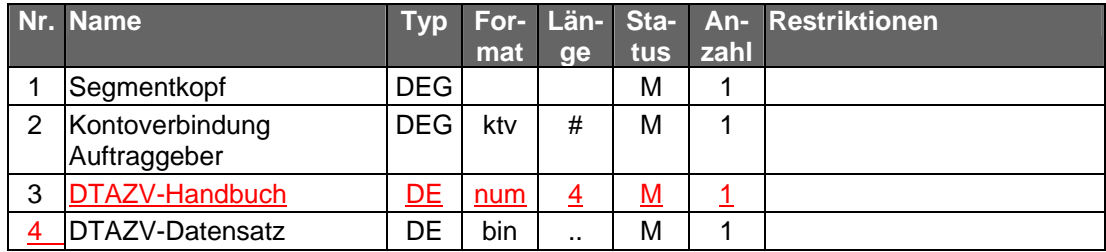

# ♦ **Belegungsrichtlinien**

# **Kontoverbindung Auftraggeber**

Die Kontoverbindung muss mit der Auftraggeberkontoverbindung in Feld T3 und T4b übereinstimmen.

# **DTAZV-Handbuch**

Das dem folgenden DTAZV Datensatz zugrunde liegende Handbuch. Die Handbuch-Version muss mit einer der in den Bankparameter-Daten vorgegebenen Versionen übereinstimmen.

#### **DTAZV-Datensatz**

Datensatz gemäß den Festlegungen der in "DTAZV-Handbuch" übermittelten DTAZV-Version.

# **b) Kreditinstitutsrückmeldung**

#### ♦ **Beschreibung**

Es werden keine Datensegmente zurückgemeldet.

# ♦ **Ausgewählte Beispiele für Rückmeldungscodes**

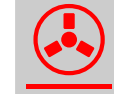

Bei Überschreitung der Meldegrenzen ist der Kunde auf die Meldevorschriften der deutschen Bundesbank hinzuweisen.

Es gelten die Rückmeldungscodes der Einzelüberweisung. Zusätzlich gelten:

**Code Beispiel für Rückmeldungstext**  3710 Betrag liegt über Meldegrenze (12.500 EUR). Beachten Sie die Meldevorschriften. 9210 Ungültiges Format

#### **c) Bankparameterdaten**

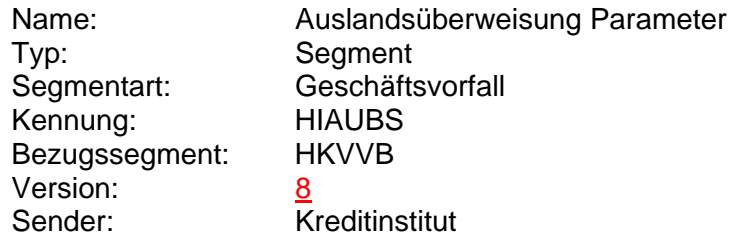

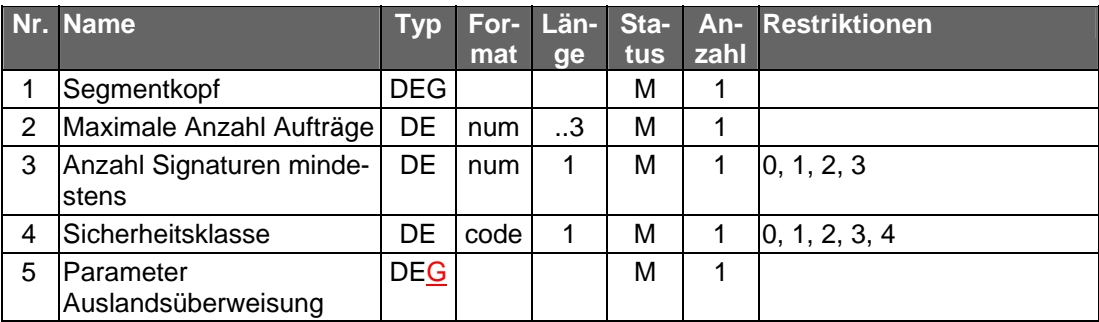

# **C.5.2 Euro-STP-Zahlung**

Realisierung Bank: optional Realisierung Kunde: optional

# **a) Kundenauftrag**

# ♦ **Beschreibung**

Um die Abwicklung des Auslandszahlungsverkehrs in der Euro-Zone zu vereinfachen, hat die Deutsche Bundesbank eine Ergänzung der Belegungsrichtlinien für den DTAZV-Datensatz veröffentlicht, um STP-Zahlungen<sup>2</sup> zu ermöglichen. Voraussetzung für die Behandlung einer Zahlung als Euro-STP-Zahlung ist, dass das Zielland zu den für Euro-STP-Zahlungen zulässigen Ländern gehören (s. DTAZV, Anhang 4).

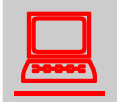

Der Kunde muss darauf hingewiesen werden, dass er bei<br>Uberschreitung der Meldegrenze von derzeit 12.500,- eine Meldung an die Bundesbank machen muss. Die Adresse zum Download für das Z4- Formular lautet: http.//www.bundesbank.de/meldewesen/mw\_aussenwirtschaft.php

> Für zukünftige Versionen des DTAZV-Handbuches gelten die dort beschriebenen Vorgaben.

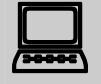

Der Kunde sollte darauf hingewiesen werden, dass der Auftrag u.U.<br>abgelehnt wird, wenn die für die Ausführung benötigten Anforderungen nicht erfüllt sind.

> Es wird empfohlen, dem Kunden eine spezielle Eingabemaske anzubieten, die dem von Kreditinstituten hierfür vorgesehenen Formular für papierhafte Aufträge nachempfunden ist und nur die erforderlichen und zulässigen Angaben enthält.

# ♦ **Format**

 $\overline{a}$ 

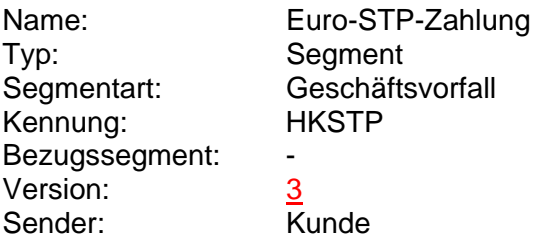

<sup>&</sup>lt;sup>2</sup> STP = Straight-through-Processing

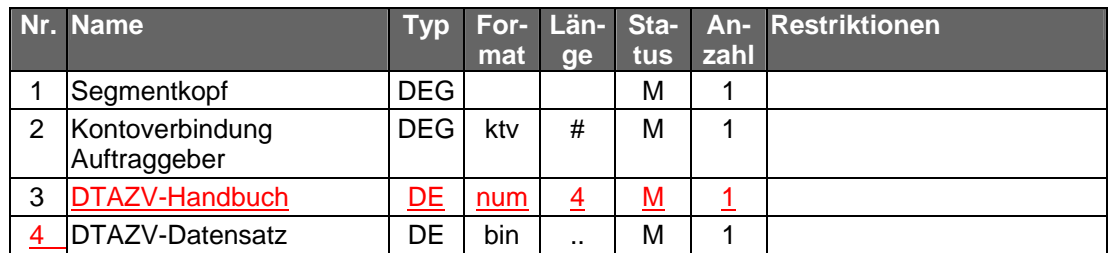

# ♦ **Belegungsrichtlinien**

#### **Kontoverbindung Auftraggeber**

Die Bankleitzahl und Kontonummer der Kontoverbindung müssen mit der Auftraggeberkontoverbindung in Feld T3 und T4b übereinstimmen.

# **DTAZV-Handbuch**

Das dem folgenden DTAZV Datensatz zugrunde liegende Handbuch. Die Handbuch-Version muss mit einer der in den Bankparameter-Daten vorgegebenen Versionen übereinstimmen.

# **DTAZV-Datensatz**

Datensatz gemäß Spezifikation der Festlegungen der in "DTAZV-Handbuch" übermittelten DTAZV-Version.

In einem DTAZV-STP-Datensatz dürfen nur STP-Zahlungen enthalten sein.

Im Datensatz T gelten folgende besonderen Belegungsrichtlinien:

- Feld 4a: Nur "EUR" zulässig
- Feld 8: Bank Identifier Code (BIC) (=SWIFT-Adresse) ist Pflicht. Institut muss in einem der Länder gemäß Anhang 4 des DTAZV ansässig sein.
- Feld 10b: Angabe eines Scheckempfängers nicht möglich
- Feld 12: Nur IBAN zulässig
- Feld 13: Nur "EUR" zulässig
- Feld 14a: Nur Beträge bis maximal 50.000 EUR zulässig
- Feld 21: Nur "00" zugelassen
- Feld 22: Nur Zahlungsartschlüssel ,13' aus Anhang 1, DTAZV zulässig

# **b) Kreditinstitutsrückmeldung**

# ♦ **Beschreibung**

Es werden keine Datensegmente zurückgemeldet.

♦ **Ausgewählte Beispiele für Rückmeldungscodes** 

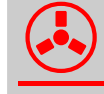

! Bei Überschreitung der Meldegrenzen ist der Kunde auf die Meldevorschriften der deutschen Bundesbank hinzuweisen.

Es gelten die Rückmeldungscodes der Einzelüberweisung. Zusätzlich gelten:

**Code Beispiel für Rückmeldungstext**  0010 Auftrag entgegengenommen

**Code Beispiel für Rückmeldungstext** 

3710 Betrag liegt über Meldegrenze (12.500 EUR). Beachten Sie die Meldevorschriften. 9010 Auftrag entspricht nicht den STP-Richtlinien 9210 Ungültiges Format

# **c) Bankparameterdaten**

# ♦ **Format**

 $\overline{\phantom{a}}$ 

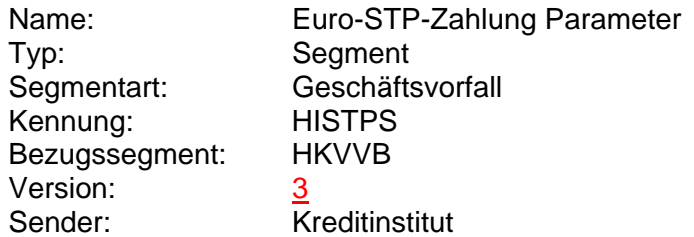

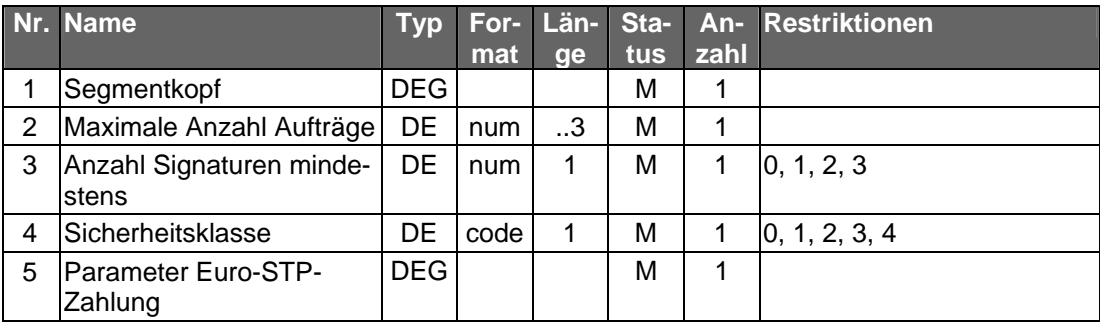

# **C.5.3 Auslandsüberweisung ohne Meldeteil**

Auslandsüberweisungen ohne Meldeteil ("EURO-Zahlungsauftrag") zeichnen sich dadurch aus, dass die Zahlung nur in bestimmte (i.d.R. europäische) Zielländer erfolgen darf. Diese Zielländer stellt das Kreditinstitut in die BPD ein. Ferner darf der zu überweisende Betrag die Meldegrenze an die Deutsche Bundesbank gemäß AWG in Höhe von derzeit 12.500 Euro bzw. den Gegenwert in Fremdwährung nicht überschreiten. Eine darüber hinausgehende Verwendung der Auslandsüberweisung ohne Meldeteil für meldepflichtige Überweisungen von derzeit bis 50.000,- EUR innerhalb der EWWU ist zwar zulässig, allerdings ist dann eine separate Meldung auf Basis des Z4-Formulars der Bundesbank durch den Kunden vorzunehmen.

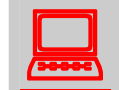

 Der Kunde muss darauf hingewiesen werden, dass er bei Überschreitung der Meldegrenze von derzeit 12.500,- eine Meldung an die Bundesbank machen muss. Die Adresse zum Download für das Z4- Formular lautet: http://www.bundesbank.de/meldewesen/mw\_aussenwirtschaft.php

Für Zahlungen in alle anderen Länder sowie für Zahlungen, die den Höchstbetrag überschreiten, ist der "Zahlungsauftrag im Außenwirtschaftsverkehr (Z1)" (s. Kap. C.5.1) zu verwenden. Für Zahlungen innerhalb Deutschlands ist die Einzelüberweisung (Kap. C.1.1.1) zu benutzen.

Nicht konforme Überweisungen (z.B. Betrag größer als Höchstbetrag) werden zurückgewiesen.

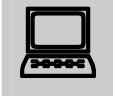

Das Kundenprodukt hat vor dem Absenden des Auftrages zu<br>
prüfen, ob die Voraussetzungen für die Anwendung der Auslandsüberweisung ohne Meldeteil vorliegen.

> Falls der Geschäftsvorfall nicht angeboten wird, kann eine derartige Überweisung auch mittels "Zahlungsauftrag im Außenwirtschaftsverkehr (Z1)" (s. Kap. C.5.1) eingereicht werden, wobei die Meldesätze V und W unterbleiben.

> Das Kundenprodukt sollte die Einhaltung der in den Parametern mitgeteilten Längenbegrenzungen prüfen.

Realisierung Bank: optional Realisierung Kunde: optional

# **a) Kundenauftrag**

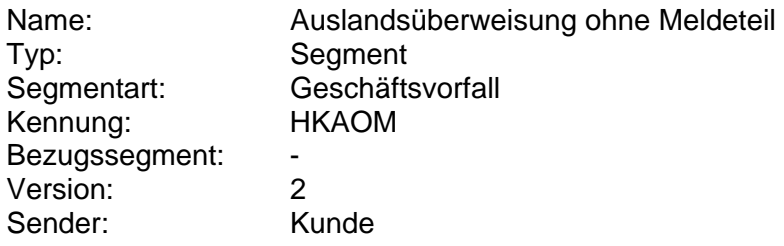

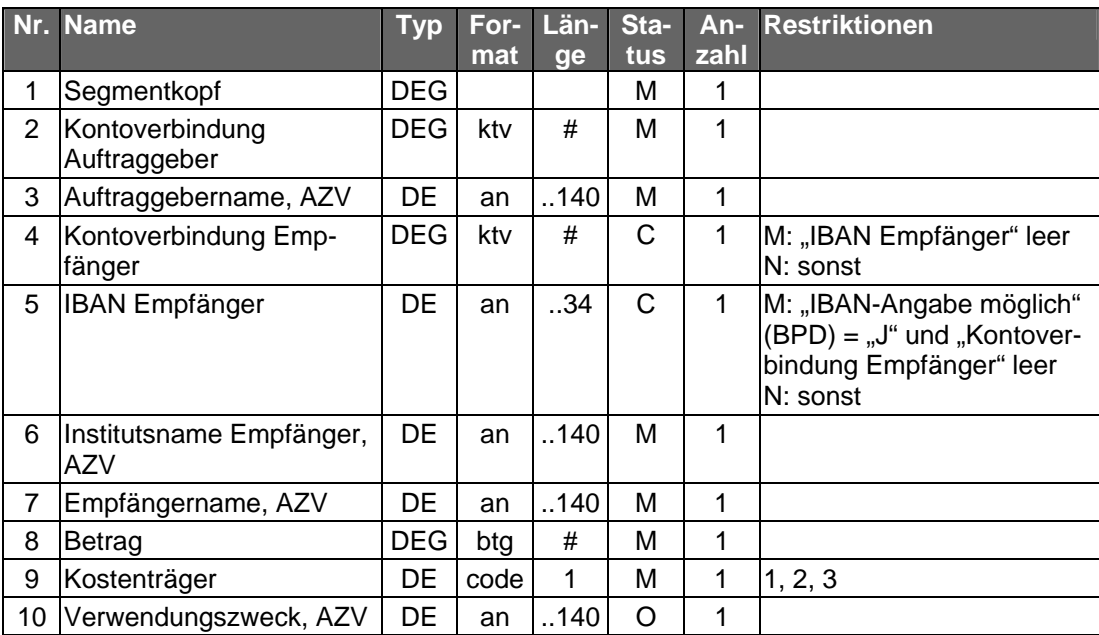

# **b) Kreditinstitutsrückmeldung**

# ♦ **Format**

Allgemeine Kreditinstitutsnachricht ohne Datensegmente

# ♦ **Ausgewählte Beispiele für Rückmeldungscodes**

Bei Überschreitung der Meldegrenzen bei der Verwendung des Geschäftsvorfalles im EWWU-Zahlungsverkehr ist der Kunde auf die Meldevorschriften der deutschen Bundesbank hinzuweisen.

Es gelten die Rückmeldungscodes der Einzelüberweisung. Zusätzlich gelten:

**Code Beispiel für Rückmeldungstext**  3710 Betrag liegt über Meldegrenze (12.500 EUR). Beachten Sie die Meldevorschriften. 9210 Ungültiges Zielland 9210 Ungültiges Format

# **c) Bankparameterdaten**

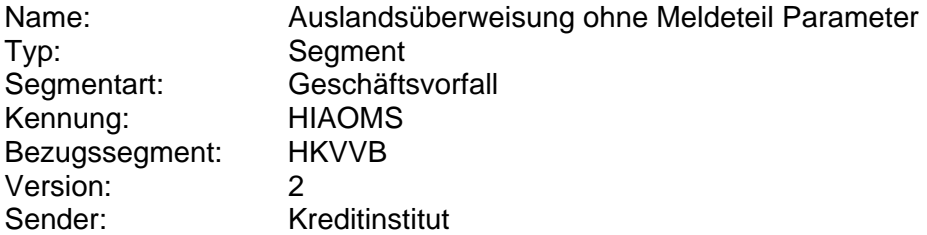

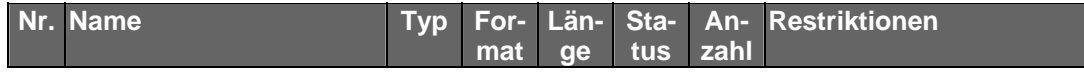

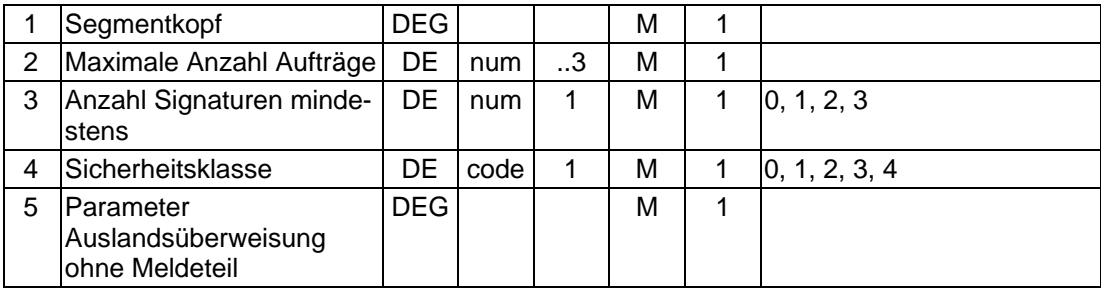

# **C.5.4 Euro-Eilüberweisung**

Realisierung Bank: optional Realisierung Kunde: optional

# **a) Kundenauftrag**

# ♦ **Beschreibung**

Bei Euro-Eilüberweisungen ersetzt der Datensatz T-EUE den Datensatz T (s. [DTAZV]).

# ♦ **Format**

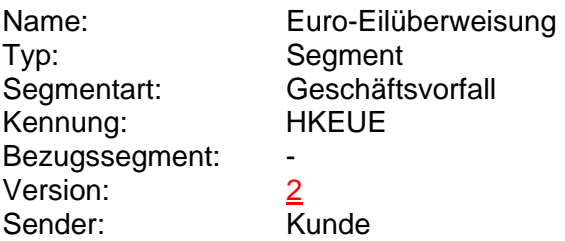

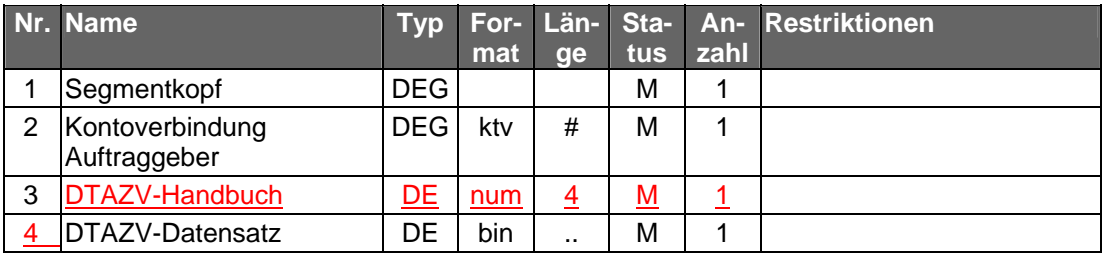

# ♦ **Belegungsrichtlinien**

# **Kontoverbindung Auftraggeber**

Die Kontoverbindung muss mit der Auftraggeberkontoverbindung in Feld T3 und T4b übereinstimmen.

# **DTAZV-Datensatz**

Datensatz gemäß Spezifikation der Festlegungen der in "DTAZV-Handbuch" übermittelten DTAZV-Version.

In einem DTAZV-EUE-Datensatz dürfen nur EUE-Sätze enthalten sein.

Im Datensatz T gelten folgende besonderen Belegungsrichtlinien:

- Feld 4a: Nur "EUR" zulässig
- Feld 7a: Nur "EUR" zulässig
- Feld 8: Bank Identifier Code (BIC) ist Pflicht
- Feld 9a "Länderkennziffer Bank des Begünstigten": Nicht zu belegen
- Feld 10b: Angabe eines Scheckempfängers nicht möglich
- Feld 12: Nur IBAN zulässig
- Feld 13: Nur "EUR" zulässig
- Feld 16, 17, 18, 19: Nur Weisungsschlüssel ,10', ,11' und ,12' aus DTAZV, Anhang 2 zulässig
- Feld 20: Nur bei Weisungsschlüssel .10' aus DTAZV, Anhang 2 zulässig
- Feld 22: Nur Zahlungsartschlüssel '11' aus DTAZV, Anhang 1 zulässig

# **b) Kreditinstitutsrückmeldung**

#### ♦ **Beschreibung**

Es werden keine Datensegmente zurückgemeldet.

# ♦ **Ausgewählte Beispiele für Rückmeldungscodes**

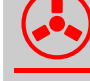

! Bei Überschreitung der Meldegrenzen ist der Kunde auf die Meldevorschriften der deutschen Bundesbank hinzuweisen.

Es gelten die Rückmeldungscodes der Einzelüberweisung. Zusätzlich gelten:

**Code Beispiel für Rückmeldungstext**  3710 Betrag liegt über Meldegrenze (12.500 EUR). Beachten Sie die Meldevorschriften. 9210 Ungültiges Format

#### **c) Bankparameterdaten**

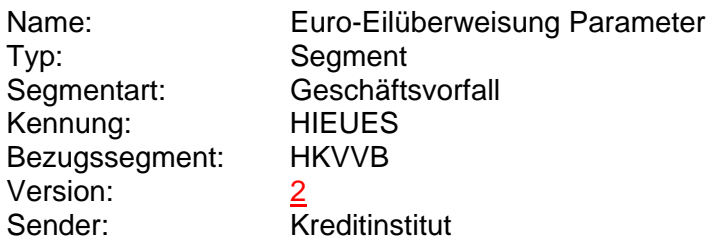

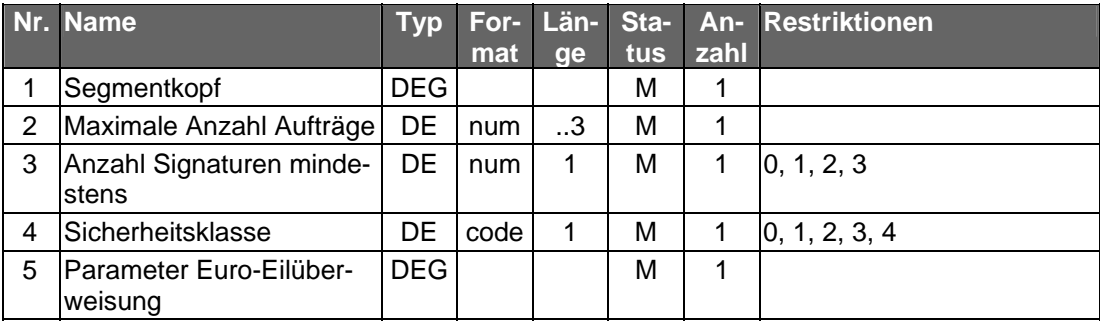

# **D. DATA DICTIONARY**

# **DTAZV Handbuch**

Gibt die Jahreszahl des den folgenden Parametern zugrunde liegenden DTAZV Handbuches an. (s. [DTAZV]).

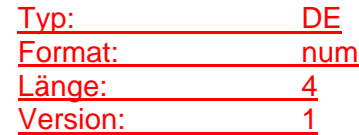

#### **Erlaubte Zahlungsarten**

Gibt die vom Kreditinstitut tatsächlich erlaubten Zahlungsarten des zugrunde liegenden DTAZV-Handbuches an. Die verschiedenen Zahlungsarten werden innerhalb des Datenelementes mit Semikolon getrennt. (s. [DTAZV]).

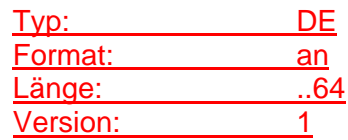

#### **Länderinformation Euro-Eilüberweisung**

Länderspezifische Informationen für jedes Zielland, in das das Versenden einer Euro-Eilüberweisung möglich ist.

Es ist jeweils der ISO-alpha-Code des Ziellandes sowie optional eines Höchstbetrages inkl. Währungskennzeichen anzugeben. Die einzelnen Felder sind per Semikolon voneinander zu trennen.

Beispiele: GB;GBP;10000, FR;EUR;12500,

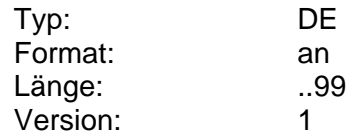

#### **Max. Anzahl der zugelassenen Weisungschlüssel**

Gibt die maximale Anzahl der gleichzeitig verwendbaren Weisungschlüssel aus dem Datenelement "Zugelassenen Weisungschlüssel" zugrunde liegenden DTAZV Handbuches an. (s. [DTAZV]).

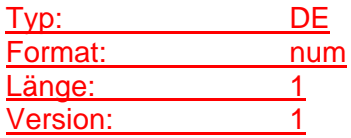

# **Maximale Anzahl T-EUE-Sätze**

Information darüber, wie viele T-EUE-Sätze bei einer Euro-Eilüberweisung maximal in ein DTAZV-Format eingestellt werden dürfen. Für eine unbegrenzte Anzahl ist der Wert "0" einzustellen.

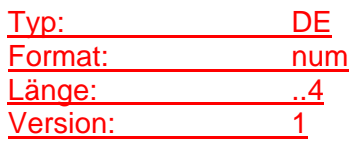

# **Meldepflichtgrenzbetrag**

Gibt die Meldepflichtgrenze in EUR an oberhalb derer eine Meldung an die Bundesbank zu erfolgen hat zugrunde liegenden DTAZV Handbuches an. (s. [DTAZV]).

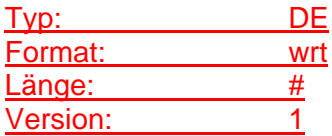

# **Parameter Auslandsüberweisung**

Auftragsspezifische Bankparameterdaten für den Geschäftsvorfall "Auslandsüberweisung".

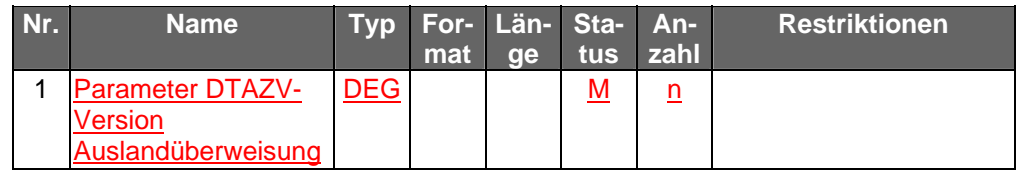

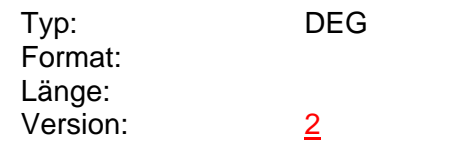

# **Parameter DTAZV-Version Auslandüberweisung**

Parameter zur DTAZV Version, (s. [DTAZV]).

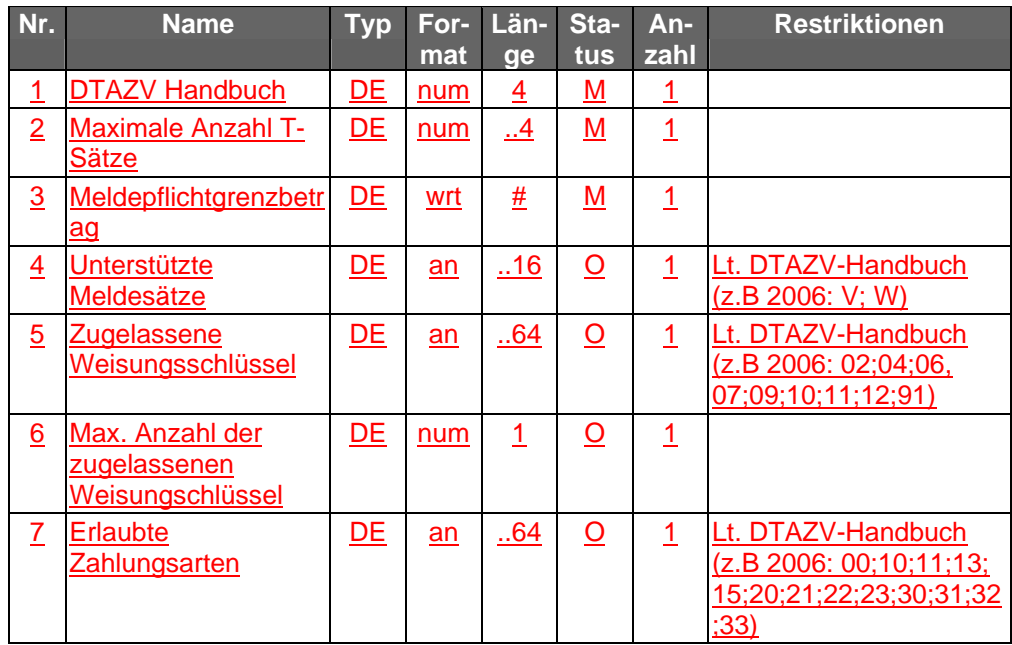

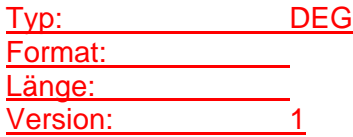

# **Parameter DTAZV-Version Euro-Eilüberweisung**

Parameter zur DTAZV Version, (s. [DTAZV]).

Da der Kreis der zulässigen Zielländer einer Euro-Eilüberweisung je Kreditinstitut abweichen kann und auch Änderungen unterworfen ist, ist für jedes zulässige Zielland ein Datenelement "Länderinformation Euro-Eilüberweisung" einzustellen.

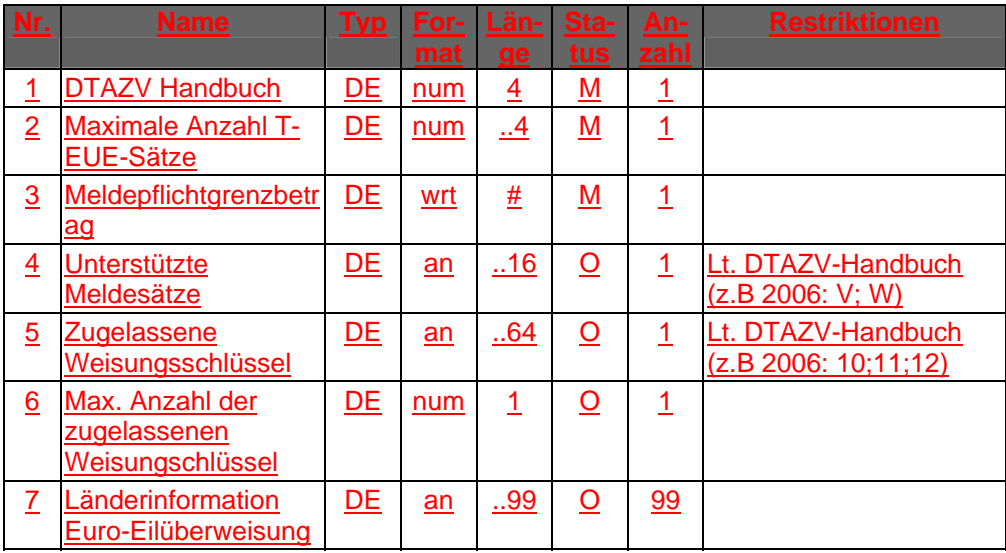

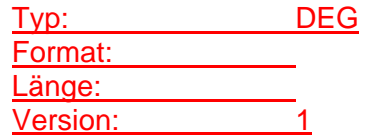

# **Parameter DTAZV-Version Euro-STP-Zahlung** Parameter zur DTAZV Version, (s. [DTAZV]).

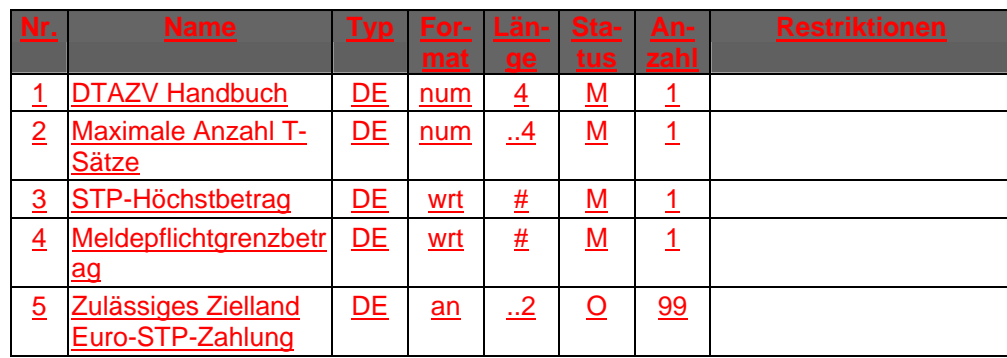

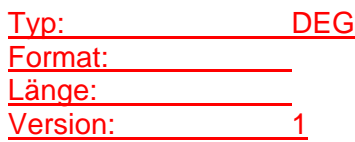

# **Parameter Euro-Eilüberweisung**

Auftragsspezifische Bankparameterdaten für den Geschäftsvorfall "Euro-Eilüberweisung".

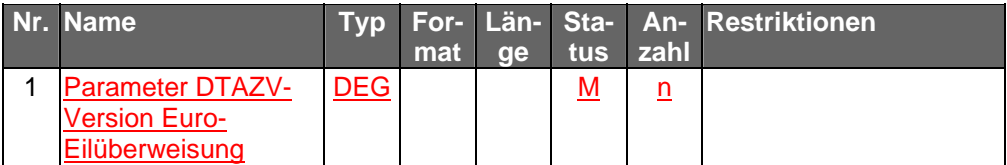

Typ: DEG Format: Länge:

# Version: 2

# **Parameter Euro-STP-Zahlung**

Auftragsspezifische Bankparameterdaten für den Geschäftsvorfall "Euro-STP-Zahlung".

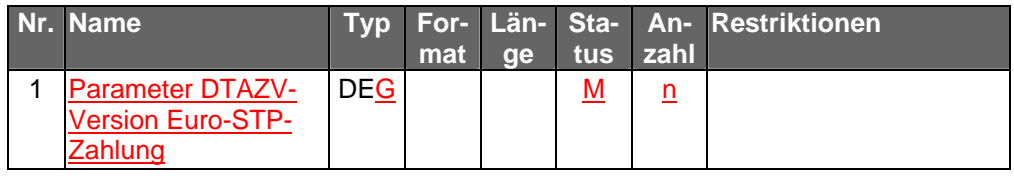

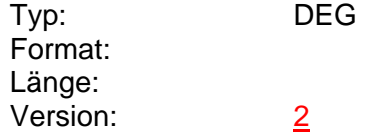

# **STP-Höchstbetrag**

Gibt den Höchstbetrag in EUR für STP-Zahlungen des zugrunde liegenden DTAZV Handbuches an. (s. [DTAZV]).

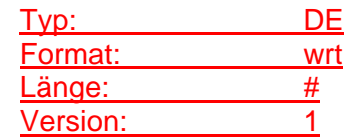

# **Unterstützte Meldesätze**

Gibt die vom Kreditinstitut tatsächlich unterstützten Meldesätze des zugrunde liegenden DTAZV-Handbuches vor. Die verschiedenen Meldesätze werden innerhalb des Datenelementes mit Semikolon getrennt. (s. [DTAZV]).

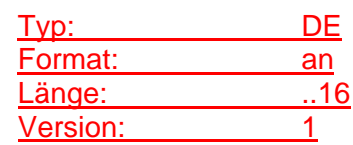

# **Zugelassene Weisungsschlüssel**

Gibt die vom Kreditinstitut tatsächlich zugelassenen Weisungsschlüssel des zugrunde liegenden DTAZV-Handbuches vor. Die verschiedenen Weisungsschlüssel werden innerhalb des Datenelementes mit Semikolon getrennt. (s. [DTAZV]).

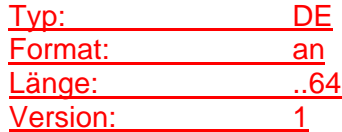